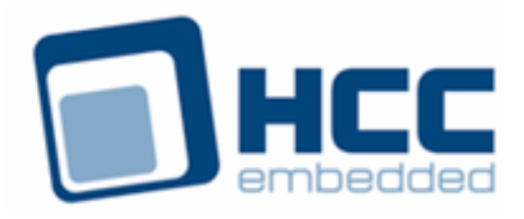

# **HCC OAL for eCos User Guide**

Version 1.20

For use with OAL for eCos® versions 2.03 and above

Exported on 06/07/2018

All rights reserved. This document and the associated software are the sole property of HCC Embedded. Reproduction or duplication by any means of any portion of this document without the prior written consent of HCC Embedded is expressly forbidden.

HCC Embedded reserves the right to make changes to this document and to the related software at any time and without notice. The information in this document has been carefully checked for its accuracy; however, HCC Embedded makes no warranty relating to the correctness of this document.

### **Table of Contents**

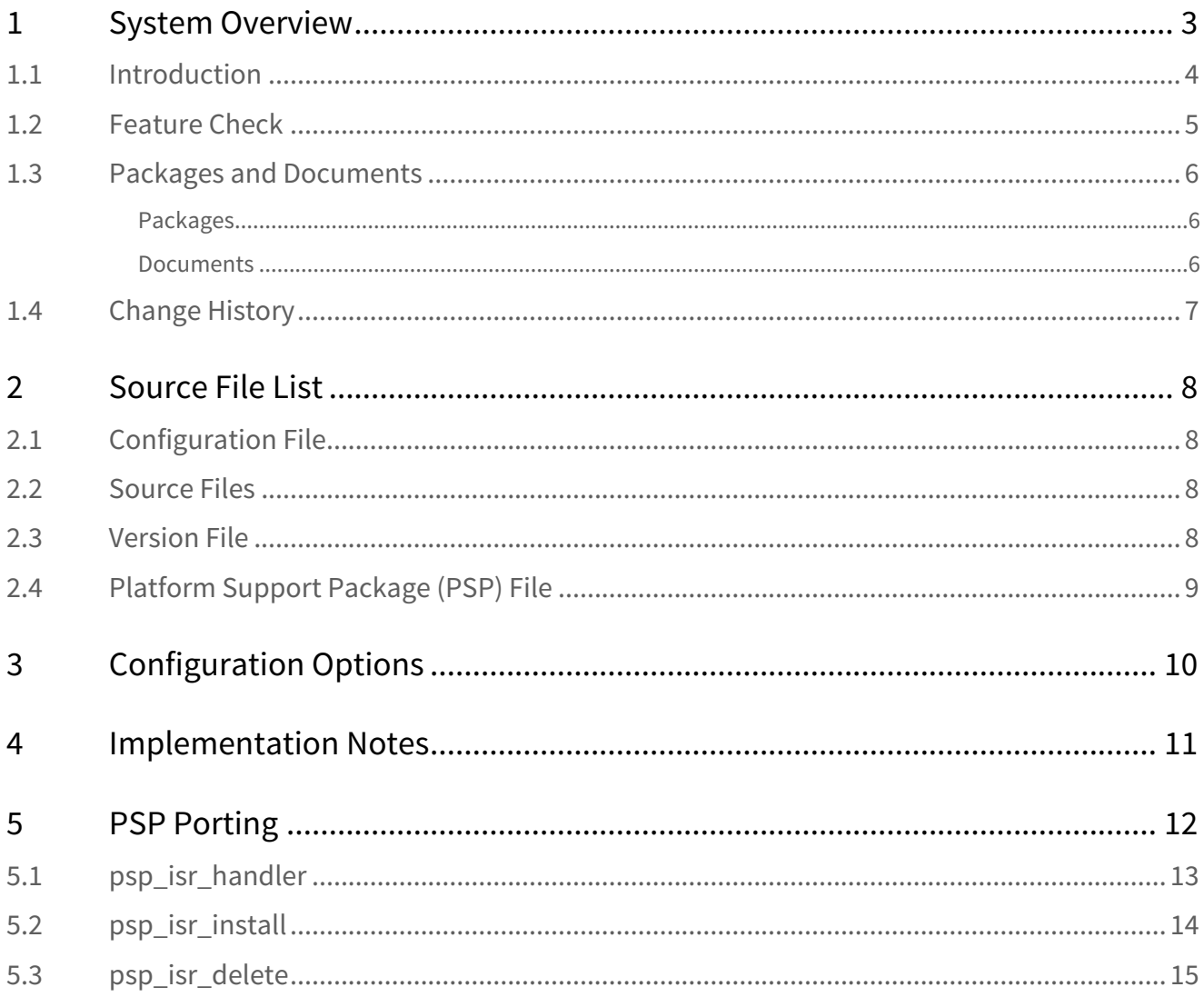

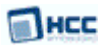

# <span id="page-2-0"></span>**1 System Overview**

This chapter contains the fundamental information for this module.

The component sections are as follows:

- [Introduction](#page-3-0) describes the main elements of the module.
- [Feature Check](#page-4-0) summarizes the main features of the module as bullet points.
- [Packages and Documents](#page-5-0) the Packages section lists the packages that you need in order to use this module. The Documents section lists the relevant user guides.
- [Change History](#page-6-0) lists the earlier versions of this manual, giving the software version that each manual describes.

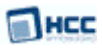

### <span id="page-3-0"></span>**1.1 Introduction**

This guide is for those who want to use HCC Embedded's OS Abstraction Layer (OAL) for their developments in embedded systems that use the eCOS $\degree$  operating system from eCosCentric Limited.

The HCC OAL is an abstraction of a Real Time Operating System (RTOS). It defines how HCC software requires an RTOS to behave and its Application Programming Interface (API) defines the functions it requires. Most HCC systems and modules use one or more components of the OAL.

HCC has ported its OAL to eCOS® , in the process creating "hooks" which call eCOS® functions from the HCC abstractions. Once you unzip the files from the **oal\_os\_ecos** package into the **oal/os** folder in the source tree, these files automatically call the correct functions.

The OAL API defines functions for handling the following elements:

- Tasks.
- Events these are used as a signaling mechanism, both between tasks, and from asynchronous sources such as Interrupt Service Routines (ISRs) to tasks.
- Mutexes these guarantee that, while one task is using a particular resource, no other task can preempt it and use the same resource.
- Interrupt Service Routines (ISRs) in eCOS $^\circ$  ISRs are platform-specific.

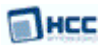

### <span id="page-4-0"></span>**1.2 Feature Check**

The main features of the module are the following:

- Conforms to the HCC Advanced Embedded Framework.
- Integrated with the HCC OS Abstraction Layer (OAL).
- $\bullet~$  Allows all HCC middleware to run with the eCos $\degree$  RTOS.

### <span id="page-5-0"></span>**1.3 Packages and Documents**

#### <span id="page-5-1"></span>Packages

The table below lists the packages that you need in order to use the OAL:

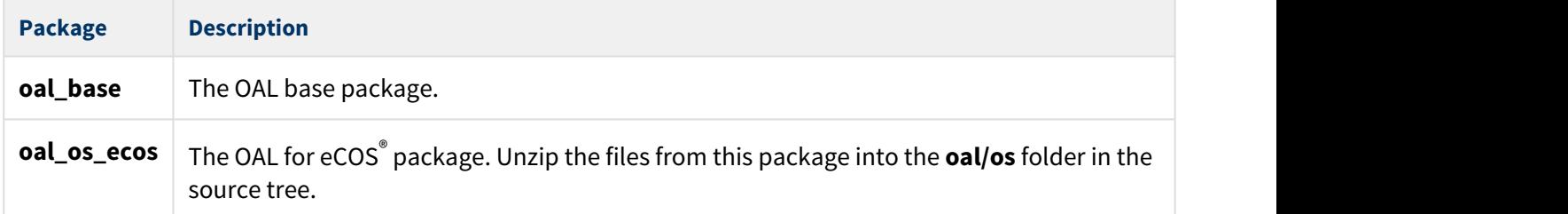

#### <span id="page-5-2"></span>Documents

For an overview of HCC RTOS software, see [Product Information](https://www.hcc-embedded.com/embedded-systems-software-products/operating-system-rtos) on the main HCC website.

Readers should note the points in the [HCC Documentation Guidelines](https://doc.hcc-embedded.com/display/HCCDocRoot/HCC+Documentation+Guidelines) on the HCC documentation website.

#### **HCC Firmware Quick Start Guide**

This document describes how to install packages provided by HCC in the target development environment. Also follow the *Quick Start Guide* when HCC provides package updates.

#### **HCC Source Tree Guide**

This document describes the HCC source tree. It gives an overview of the system to make clear the logic behind its organization.

#### **HCC OS Abstraction Layer (Base) User Guide**

This document describes the base OAL package, defining the standard functions that must be provided by an RTOS. Use this as your reference to global configuration options and the API.

#### **HCC OAL for eCOS® User Guide**

This is this document.

### <span id="page-6-0"></span>**1.4 Change History**

This section describes past changes to this manual.

- To view or download earlier manuals, see [OAL PDFs](https://doc.hcc-embedded.com/display/HCCDocRoot/OAL+PDFs#OALPDFs-OALforeCos).
- For the history of changes made to the package code itself, see [History: oal\\_os\\_ecos](https://doc.hcc-embedded.com/display/HCCDocRoot/History%3A+oal_os_ecos).

The current version of this manual is 1.20. The full list of versions is as follows:

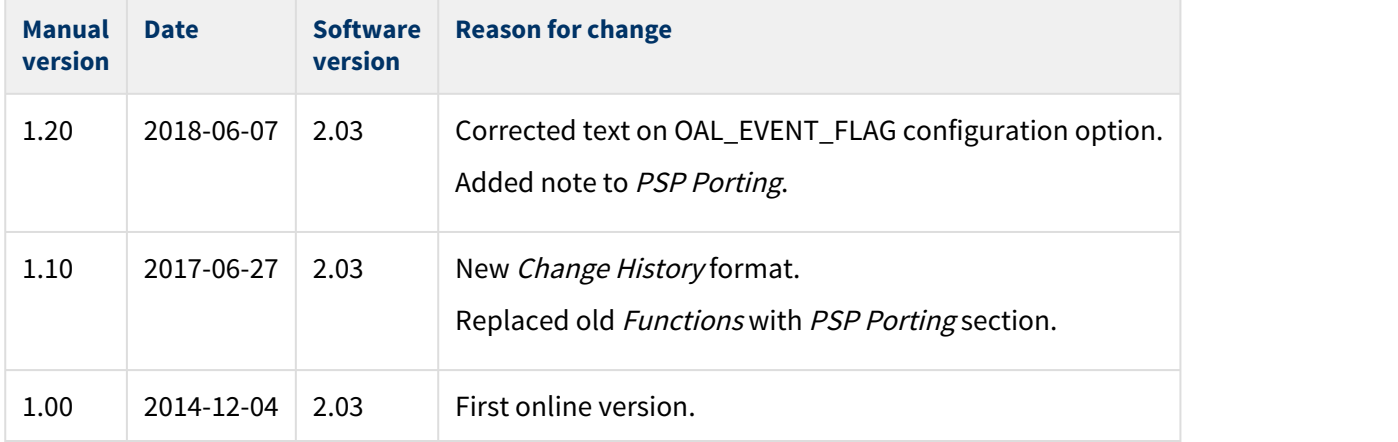

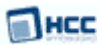

# <span id="page-7-0"></span>**2 Source File List**

This section describes all the source code files included in the system. These files follow the HCC Embedded standard source tree system, described in the [HCC Source Tree Guide.](https://doc.hcc-embedded.com/display/STQSG/Source+Tree+Guide) All references to file pathnames refer to locations within this standard source tree, not within the package you initially receive.

**Note:** Do not modify any files except the configuration file and PSP file.

### <span id="page-7-1"></span>**2.1 Configuration File**

The file **src/config/config\_oal\_os.h** contains [configuration options](#page-9-0) specific to the system. Configure these as required. (Global configuration parameters are controlled by the base package's configuration file.)

### <span id="page-7-2"></span>**2.2 Source Files**

These files are in the directory **src/oal/os**. **These files should only be modified by HCC**.

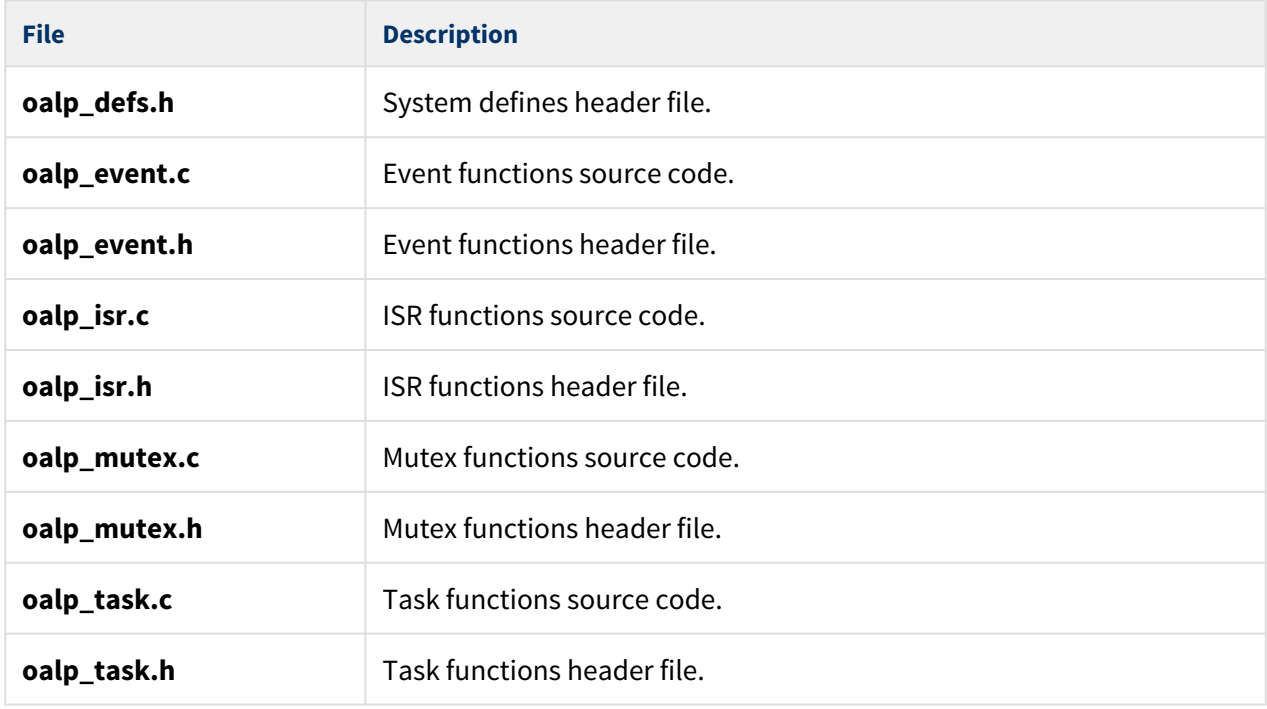

### <span id="page-7-3"></span>**2.3 Version File**

The file **src/version/ver\_oal\_os.h** contains the version number of this module. This version number is checked by all modules that use this module to ensure system consistency over upgrades.

### <span id="page-8-0"></span>**2.4 Platform Support Package (PSP) File**

The file **src/psp/target/isr/psp\_isr.h** provides elements the core code needs to use, depending on the hardware.

#### **Note:**

- These are PSP implementations for the specific microcontroller and board; you may need to modify these to work with a different microcontroller and/or development board. See [PSP Porting](#page-11-0) for details.
- In the package this file is offset to avoid overwriting an existing implementation. Copy it to the root **hcc** directory for use.

# <span id="page-9-0"></span>**3 Configuration Options**

Set the eCos® configuration options in the file **src/config/config\_oal\_os.h**. This section lists the available options and their default values.

**Note:** Set systemwide configuration options in the base package's configuration file; these allow you to disable certain functions or sets of functions. See the [HCC OS Abstraction Layer \(Base\) User Guide](https://doc.hcc-embedded.com/display/OAL/HCC+OS+Abstraction+Layer+%28Base%29+User+Guide) for details.

#### **OAL\_HIGHEST\_PRIORITY, OAL\_HIGH\_PRIORITY, OAL\_NORMAL\_PRIORITY, OAL\_LOW\_PRIORITY, OAL\_L OWEST\_PRIORITY**

By default these are respectively 5, 10, 15, 20, and 25.

#### **OAL\_EVENT\_FLAG**

OAL\_EVENT\_FLAG's usage depends on the type of event system an RTOS uses. There are two types:

- Event groups are supported independently of everything else in the system. In this case OAL\_EVENT\_FLAG does not matter.
- Each event group is directly controlled by a specific task. In this case all HCC stack internal events use the OAL\_EVENT\_FLAG as the event flag to set on the tasks event group. None of the tasks invoking HCC API calls should use OAL\_EVENT\_FLAG for signalling an event.

The default is 0x100.

#### **OAL\_ISR\_COUNT**

The maximum number of interrupt sources. The default is 4.

#### **OAL\_TICK\_RATE\_NS**

In some eCos® configurations the tick rate is not defined in ns. In these cases, set this option as follows to represent the tick rate in ns:

#define OAL\_TICK\_RATE\_NS ( CYGNUM\_HAL\_RTC\_NUMERATOR / CYGNUM\_HAL\_RTC\_DENOMINATOR )

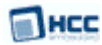

## <span id="page-10-0"></span>**4 Implementation Notes**

The RTOS elements are implemented as follows.

#### **Events**

There are no rules governing events.

#### **Mutexes**

There are no rules governing mutexes.

#### **Tasks**

The configuration option OAL\_TASK\_COUNT sets the maximum number of tasks in HCC modules. Set this to the number of tasks required in all HCC modules.

#### **ISRs**

The combination of OAL and platform ISR is used.

Set the configuration option OAL\_ISR\_COUNT to the number of ISRs required in HCC modules.

The platform ISR is always present for compatibility reasons. It is required for processors where shared interrupts are used; in this case the ISR ID (passed in the *oal isr dsc\_t* structure) consists of a major and a minor number. The major number is the interrupt vector number identified by CYGNUM\_HAL\_INTERRUPT\_\* and the minor number identifies the relevant shared vector.

The file **psp/target/isr/psp\_isr.h** must always be present and should contain the following definitions (the example below shows a system where shared interrupts are used):

```
/\star** ISR_ID - ID generated in the config file
    ** ISR_POS_ID - ID generated by oal_isr_install
   ** ISR_MAJOR - to decode major ISR number from ISR_ID or ISR_POS_ID
    ** ISR_MINOR - to decode minor ISR number from ISR_ID or ISR_POS_ID
   ** ISR_POS - to decode OAL internal position from ISR_POS_ID
\star/
#define ISR_ID(major,minor) (((major)<<8)|(minor))
#define ISR_POS_ID(pos,major,minor) (((pos)<<16)|((major)<<8)|(minor))
#define ISR_MAJOR(id) (((id)>>8)&0xFF)
#define ISR_MINOR(id) ((id)&0xFF)
#define ISR_POS(id) (((id)>>16)&0xFF)
```
#### **Ticks**

There are no rules governing ticks. For configurations where the tick rate is not defined in ns, see the configuration option OAL\_TICK\_RATE\_NS.

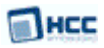

# <span id="page-11-0"></span>**5 PSP Porting**

These functions are provided by the Platform Support Package (PSP) to perform various tasks. They are designed for a specific microcontroller and development board. You may need to port them to work with your hardware solution; they are designed to make porting easy.

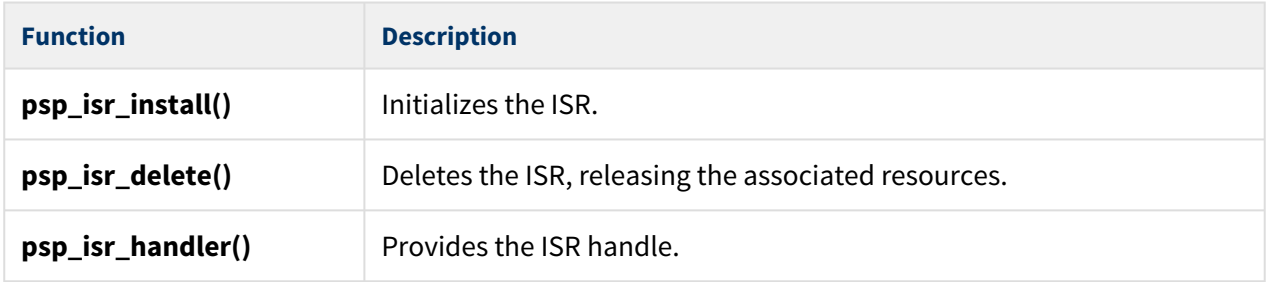

These functions are described in the following sections.

**Note:** The functions in this section must be present, but if the processor does not have shared interrupts, the functions can be replaced by macros as follows:

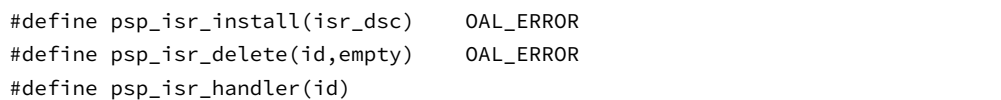

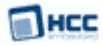

### <span id="page-12-0"></span>**5.1 psp\_isr\_handler**

This creates the main ISR handler called by OAL for all shared interrupts. This should call the appropiate sub-interrupt, based on the isr\_id.

#### **Format**

```
void psp_isr_handler (uint32_t isr_id)
```
#### **Arguments**

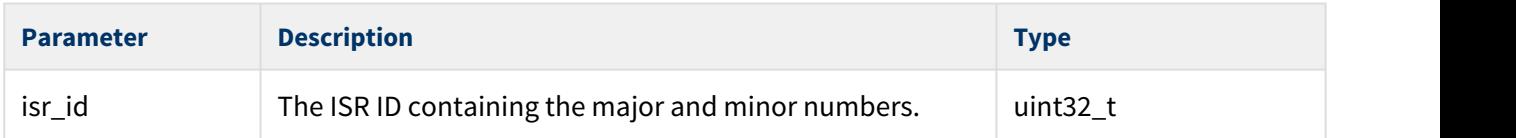

#### **Return Values**

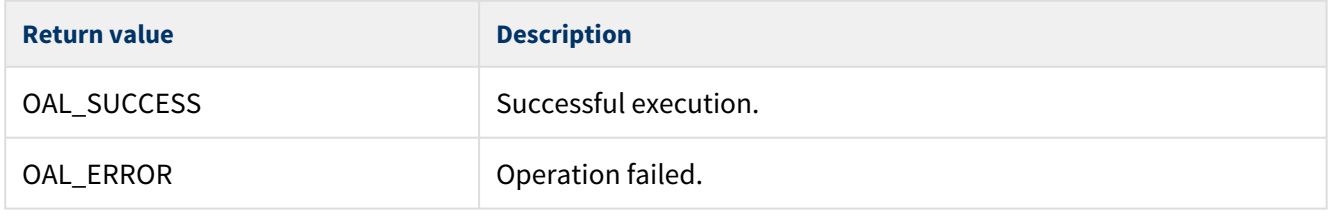

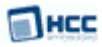

### <span id="page-13-0"></span>**5.2 psp\_isr\_install**

This function makes a record of the interrupt entry for the specific shared interrupt.

#### **Format**

**int** psp\_isr\_install (**const** oal\_isr\_dsc\_t \* isr\_dsc)

#### **Arguments**

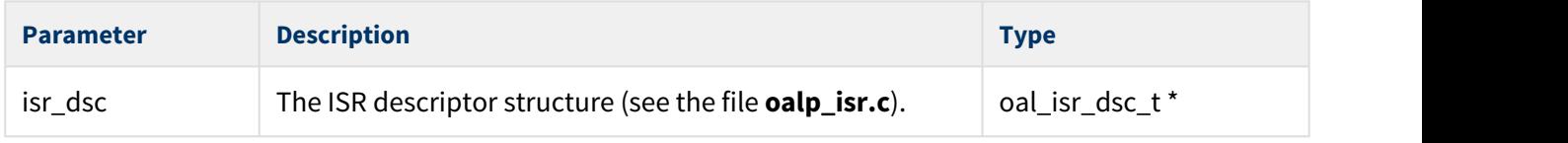

#### **Return Values**

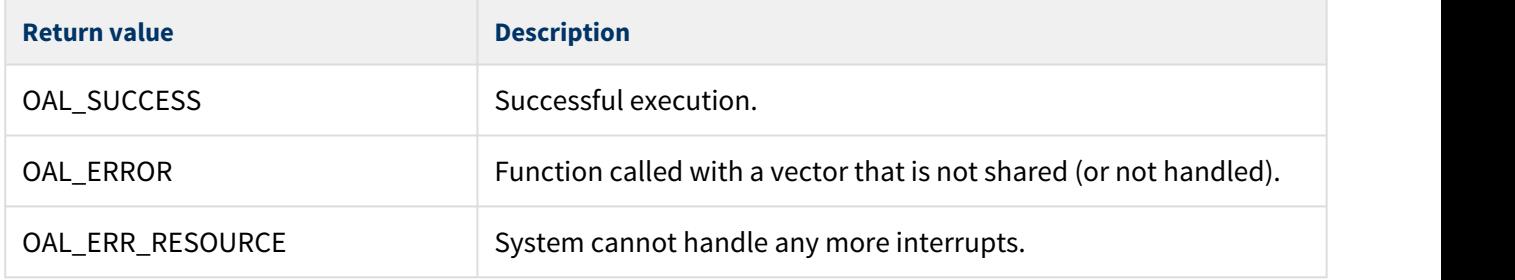

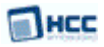

### <span id="page-14-0"></span>**5.3 psp\_isr\_delete**

This function deletes one shared interrupt.

#### **Format**

```
int psp_isr_delete (
    uint32_t isr_id,
     uint8_t * empty)
```
#### **Arguments**

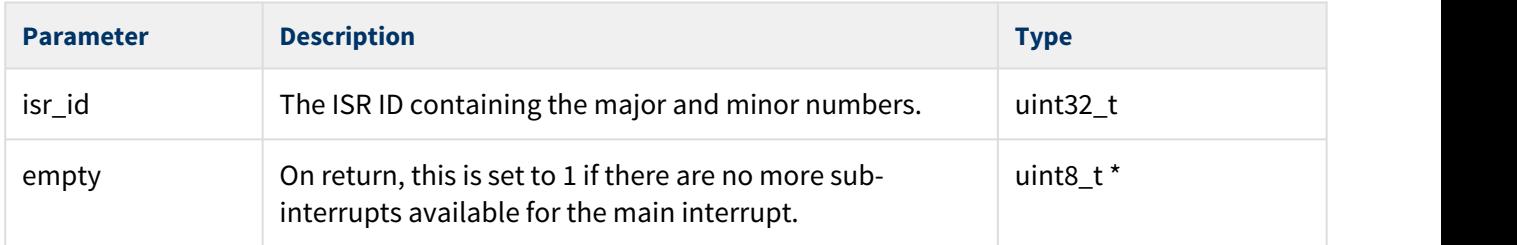

#### **Return Values**

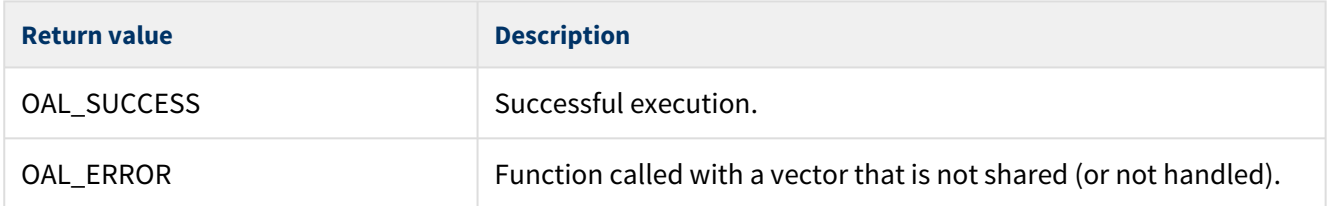